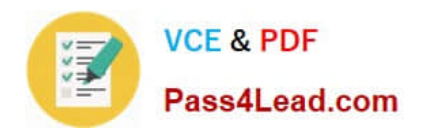

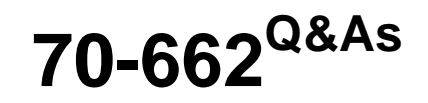

# TS: Microsoft Exchange Server

# **Pass Microsoft 70-662 Exam with 100% Guarantee**

Free Download Real Questions & Answers **PDF** and **VCE** file from:

**https://www.pass4lead.com/70-662.html**

100% Passing Guarantee 100% Money Back Assurance

Following Questions and Answers are all new published by Microsoft Official Exam Center

**8 Instant Download After Purchase** 

**83 100% Money Back Guarantee** 

- 365 Days Free Update
- 800,000+ Satisfied Customers  $\epsilon$  of

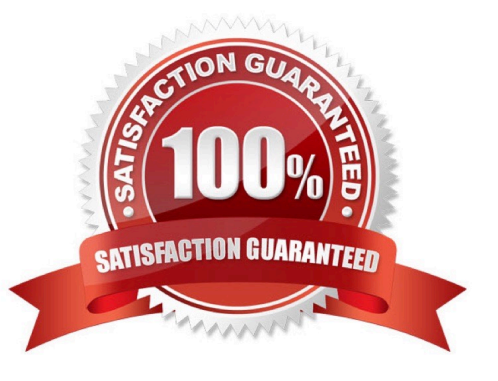

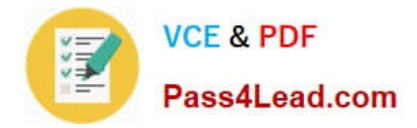

### **QUESTION 1**

Your network contains an Active Directory domain named contoso.com.

You have an Exchange Server 2010 Service Pack 1 (SP1) organization that contains two servers named Server1 and Server2. Server1 has a public folder database that contains a public folder named Sales.

Server2 has the Client Access server role and the Hub Transport server role installed.

You need to ensure that the Sales folder is available if Server1 fails.

What should you do on Server2? To answer, move the appropriate actions from the list of actions to the answer area and arrange them in the correct order.

#### Select and Place:

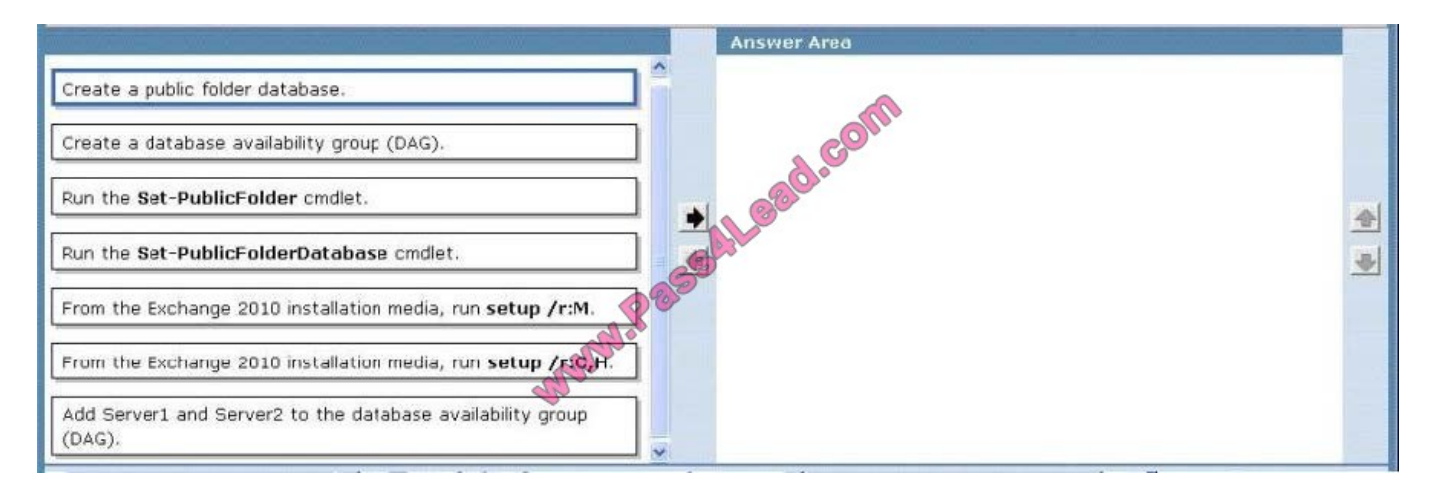

### Correct Answer:

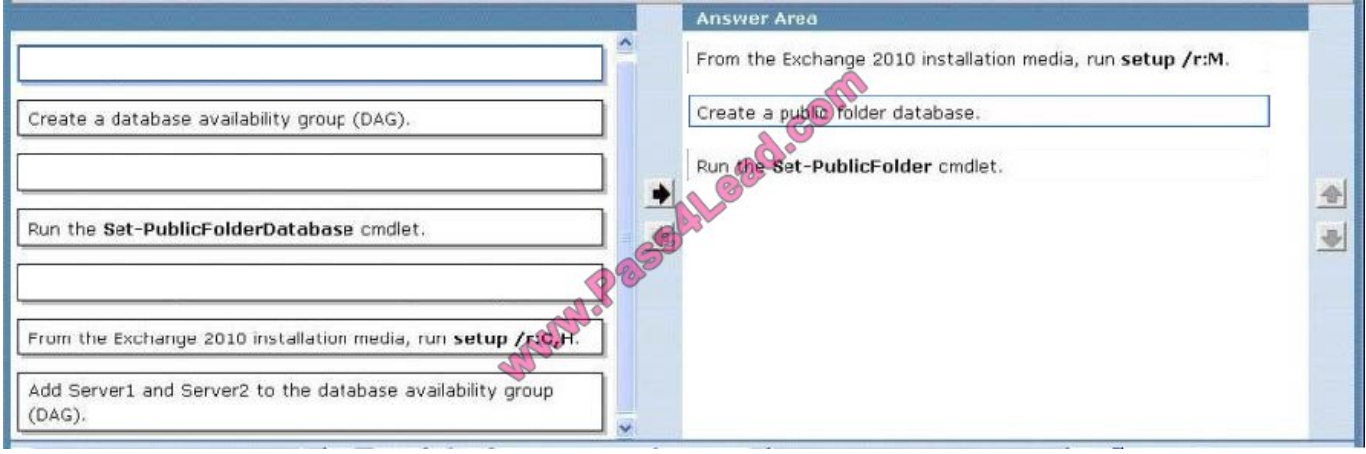

## **QUESTION 2**

You have an Exchange Server 2010 organization. You create a distribution group for all users in your company.

You need to ensure that new users can add their mailboxes to the distribution group.

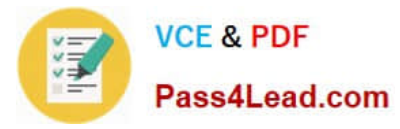

What should you do?

- A. Modify the group scope of the distribution group.
- B. Modify the approval mode of the distribution group.
- C. Modify the security settings of the distribution group.
- D. Modify the authentication settings of the ECP virtual directory.

Correct Answer: B

### **QUESTION 3**

You have an Exchange Server 2010 organization. Your network contains an Edge Transport server named Edge1 and a Hub Transport server named Hub1. You configure EdgeSync synchronization between Hub1 and Edge1.

A month later, you install a second Hub Transport server named Hub2 in the same Active Directory site.

You need to ensure that Edge1 synchronizes information from Hub1 and Hub2.

What should you do?

A. Create a new subscription file and then import the new subscription file to Hub1 and Hub2.

B. Remove the Edge Subscription from Edge1 and then run the ImportEdgeConfig.ps1 script on Hub2.

C. Copy the subscription file from Hub1 to Hub2 and then run the New-EdgeSubscription cmdlet on Hub2.

D. Move Hub2 to a separate Active Directory site. Create a new subscription file on Edge1 and then run the New-EdgeSubscription cmdlet on Hub2.

Correct Answer: A

B is incorrect as the ImportEdgeConfig.ps1 script creates a clone of the Edge Transport server. C is incorrect as we need to create a new subscription file before we can copy it to Hub2. (If we use the old file, it won\\'t work. There is a TTL of 24

hours that would have expired by now). D is incorrect because Edge Transport servers can only be associated with one AD site at a time.

#### Reference:

http://technet.microsoft.com/en-us/library/aa997438 (there is a note about 3/4 down the article that mentions this as the correct step).

## **QUESTION 4**

You Deploy and Exchange organization. All Servers in the organization have Exchange Server 2010 SP1 installed. The organization contains two Hub Transport servers.

The network contains two Active Directory sites named site1 and site2. Each site contains one hub transport server. Each site has a direct connection to the internet.

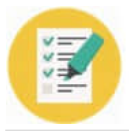

**VCE & PDF** Pass4Lead.com

You need to configure message routing for the organization to meet the following requirements:

E-mail messages to a SMTP domain named nwtrader.com must be delivered from site2.

IF site2 is unavailable, e-mail messages sent to nwtraders.com must be delivered from site1.

E-mail messages sent to all other SMTP domains must be delivered from site1 only.

What should you do?

A. Create two Send connectors. Assign one Hub Transport server as a source server to each Send connector. Configure the connectors as Scoped send connectors.

B. Create one Send connector. Assign both Hub Transport servers as source servers. Configure the connector as a Scoper send connector.

C. Create one Send connector. Assign both Hub Transport servers as source servers. Configure the address spaces for the connector, and then configure the costs for the address spaces.

D. Create two Send connectors. Assign one Hub Transport server as the source server to each Send connector. Configure the address spaces for each connector.

Correct Answer: D

You already know from the question you need 2 send connectors, this rules out 2 answers. No need for a Scoped send connector so leaves only 1 answer.

Reference: http://technet.microsoft.com/en-us/library/aa998662.aspx

#### **QUESTION 5**

Your company acquires a new internet domain name.

You need to ensure that all users can receive email messages sent to the new domain name. Which two actions should you perform? (Each correct answer presents part of the solution.

Choose two).

- A. Modify the email address policy.
- B. Create an Authoritative accepted domain.
- C. Create an External Relay accepted domain.
- D. Modify the properties of the default Receive connector.
- E. Generate a new Exchange certificate that contains the new domain name.

Correct Answer: AB

[Latest 70-662 Dumps](https://www.pass4lead.com/70-662.html) [70-662 PDF Dumps](https://www.pass4lead.com/70-662.html) [70-662 Study Guide](https://www.pass4lead.com/70-662.html)

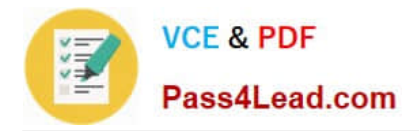

To Read the Whole Q&As, please purchase the Complete Version from Our website.

# **Try our product !**

100% Guaranteed Success 100% Money Back Guarantee 365 Days Free Update Instant Download After Purchase 24x7 Customer Support Average 99.9% Success Rate More than 800,000 Satisfied Customers Worldwide Multi-Platform capabilities - Windows, Mac, Android, iPhone, iPod, iPad, Kindle

We provide exam PDF and VCE of Cisco, Microsoft, IBM, CompTIA, Oracle and other IT Certifications. You can view Vendor list of All Certification Exams offered:

# https://www.pass4lead.com/allproducts

# **Need Help**

Please provide as much detail as possible so we can best assist you. To update a previously submitted ticket:

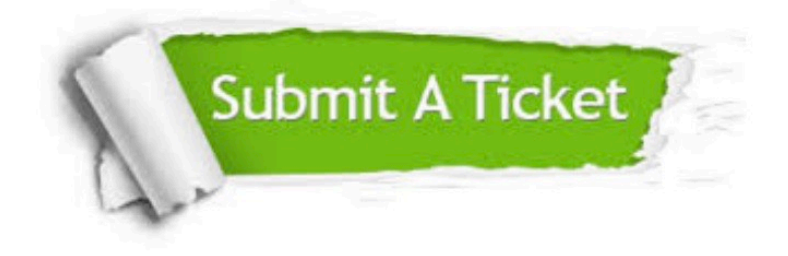

#### **One Year Free Update**

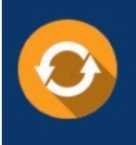

Free update is available within One fear after your purchase. After One Year, you will get 50% discounts for updating. And we are proud to .<br>poast a 24/7 efficient Customer Support system via Email

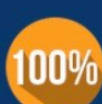

**Money Back Guarantee** To ensure that you are spending on

quality products, we provide 100% money back guarantee for 30 days from the date of purchase

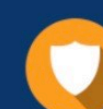

#### **Security & Privacy**

We respect customer privacy. We use McAfee's security service to provide you with utmost security for vour personal information & peace of mind.

Any charges made through this site will appear as Global Simulators Limited. All trademarks are the property of their respective owners. Copyright © pass4lead, All Rights Reserved.